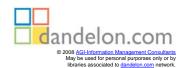

## **SECOND EDITION**

## **Python Cookbook**

Edited by Alex Martelli, Anna Martelli Ravenscroft, and David Ascher

## **Table of Contents**

| Prefa | Preface |                                                        |    |
|-------|---------|--------------------------------------------------------|----|
| 1.    | Text    |                                                        |    |
|       |         | Processing a String One Character at a Time            | 7  |
|       | 1.2     | Converting Between Characters and Numeric Codes        | 8  |
|       | 1.3     | Testing Whether an Object Is String-like               | 9  |
|       | 1.4     | Aligning Strings                                       | 11 |
|       | 1.5     | Trimming Space from the Ends of a String               | 12 |
|       | 1.6     | Combining Strings                                      | 12 |
|       | 1.7     | Reversing a String by Words or Characters              | 15 |
|       | 1.8     | Checking Whether a String Contains a Set of Characters | 16 |
|       | 1.9     | Simplifying Usage of Strings' translate Method         | 20 |
|       | 1.10    | Filtering a String for a Set of Characters             | 22 |
|       | 1.11    | Checking Whether a String Is Text or Binary            | 25 |
|       | 1.12    | Controlling Case                                       | 26 |
|       | 1.13    | Accessing Substrings                                   | 28 |
|       | 1.14    | Changing the Indentation of a Multiline String         | 31 |
|       | 1.15    | Expanding and Compressing Tabs                         | 32 |
|       | 1.16    | Interpolating Variables in a String                    | 35 |
|       | 1.17    | Interpolating Variables in a String in Python 2.4      | 36 |
|       | 1.18    | Replacing Multiple Patterns in a Single Pass           | 38 |
|       | 1.19    | Checking a String for Any of Multiple Endings          | 41 |
|       | 1.20    | Handling International Text with Unicode               | 43 |
|       | 1.21    | Converting Between Unicode and Plain Strings           | 45 |
|       | 1.22    | Printing Unicode Characters to Standard Output         | 48 |
|       | 1.23    | Encoding Unicode Data for XML and HTML                 | 49 |
|       | 1.24    | Making Some Strings Case-Insensitive                   | 52 |
|       | 1.25    | Converting HTML Documents to Text on a Unix Terminal   | 55 |

| 2. | Files  |                                                           | 58  |
|----|--------|-----------------------------------------------------------|-----|
|    | 2.1    | Reading from a File                                       | 62  |
|    | 2.2    | Writing to a File                                         | 66  |
|    | 2.3    | Searching and Replacing Text in a File                    | 67  |
|    | 2.4    | Reading a Specific Line from a File                       | 68  |
|    | 2.5    | Counting Lines in a File                                  | 69  |
|    | 2.6    | Processing Every Word in a File                           | 72  |
|    | 2.7    | Using Random-Access Input/Output                          | 74  |
|    | 2.8    | Updating a Random-Access File                             | 75  |
|    | 2.9    | Reading Data from zip Files                               | 77  |
|    | 2.10   | Handling a zip File Inside a String                       | 79  |
|    | 2.11   | Archiving a Tree of Files into a Compressed tar File      | 80  |
|    | 2.12   | Sending Binary Data to Standard Output Under Windows      | 82  |
|    | 2.13   | Using a C++-like iostream Syntax                          | 83  |
|    | 2.14   | Rewinding an Input File to the Beginning                  | 84  |
|    | 2.15   | Adapting a File-like Object to a True File Object         | 87  |
|    | 2.16   | Walking Directory Trees                                   | 88  |
|    | 2.17   | Swapping One File Extension for Another                   |     |
|    |        | Throughout a Directory Tree                               | 90  |
|    | 2.18   | Finding a File Given a Search Path                        | 91  |
|    | 2.19   | Finding Files Given a Search Path and a Pattern           | 92  |
|    | 2.20   | Finding a File on the Python Search Path                  | 93  |
|    | 2.21   | Dynamically Changing the Python Search Path               | 94  |
|    | 2.22   | Computing the Relative Path from One Directory to Another | 96  |
|    | 2.23   | Reading an Unbuffered Character in a Cross-Platform Way   | 98  |
|    | 2.24   | Counting Pages of PDF Documents on Mac OS X               | 99  |
|    | 2.25   | Changing File Attributes on Windows                       | 100 |
|    | 2.26   | Extracting Text from OpenOffice.org Documents             | 101 |
|    | 2.27   | Extracting Text from Microsoft Word Documents             | 102 |
|    | 2.28   | File Locking Using a Cross-Platform API                   | 103 |
|    | 2.29   | Versioning Filenames                                      | 105 |
|    | 2.30   | Calculating CRC-64 Cyclic Redundancy Checks               | 107 |
| 3. | Time a | and Money                                                 | 110 |
|    |        | Calculating Yesterday and Tomorrow                        | 116 |
|    |        | Finding Last Friday                                       | 118 |
|    |        | Calculating Time Periods in a Date Range                  | 120 |
|    | 3.4    | Summing Durations of Songs                                | 121 |

|    | 3.5   | Calculating the Number of Weekdays Between Two Dates         | 122 |
|----|-------|--------------------------------------------------------------|-----|
|    | 3.6   | Looking up Holidays Automatically                            | 124 |
|    | 3.7   | Fuzzy Parsing of Dates                                       | 127 |
|    | 3.8   | Checking Whether Daylight Saving Time Is Currently in Effect | 129 |
|    | 3.9   | Converting Time Zones                                        | 130 |
|    | 3.10  | Running a Command Repeatedly                                 | 131 |
|    | 3.11  | Scheduling Commands                                          | 133 |
|    | 3.12  | Doing Decimal Arithmetic                                     | 135 |
|    | 3.13  | Formatting Decimals as Currency                              | 137 |
|    | 3.14  | Using Python as a Simple Adding Machine                      | 140 |
|    | 3.15  | Checking a Credit Card Checksum                              | 143 |
|    | 3.16  | Watching Foreign Exchange Rates                              | 144 |
| 4. | Pytho | n Shortcuts                                                  | 146 |
|    |       | Copying an Object                                            | 148 |
|    | 4.2   | Constructing Lists with List Comprehensions                  | 151 |
|    | 4.3   | Returning an Element of a List If It Exists                  | 153 |
|    | 4.4   | Looping over Items and Their Indices in a Sequence           | 154 |
|    | 4.5   | Creating Lists of Lists Without Sharing References           | 155 |
|    | 4.6   | Flattening a Nested Sequence                                 | 157 |
|    | 4.7   | Removing or Reordering Columns in a List of Rows             | 160 |
|    | 4.8   | Transposing Two-Dimensional Arrays                           | 161 |
|    | 4.9   | Getting a Value from a Dictionary                            | 163 |
|    | 4.10  | Adding an Entry to a Dictionary                              | 165 |
|    | 4.11  | Building a Dictionary Without Excessive Quoting              | 166 |
|    | 4.12  | Building a Diet from a List of Alternating Keys and Values   | 168 |
|    | 4.13  | Extracting a Subset of a Dictionary                          | 170 |
|    | 4.14  | Inverting a Dictionary                                       | 171 |
|    | 4.15  | Associating Multiple Values with Each Key in a Dictionary    | 173 |
|    | 4.16  | Using a Dictionary to Dispatch Methods or Functions          | 175 |
|    | 4.17  | Finding Unions and Intersections of Dictionaries             | 176 |
|    | 4.18  | Collecting a Bunch of Named Items                            | 178 |
|    | 4.19  | Assigning and Testing with One Statement                     | 180 |
|    | 4.20  | Using printf in Python                                       | 183 |
|    | 4.21  | Randomly Picking Items with Given Probabilities              | 184 |
|    | 4.22  | Handling Exceptions Within an Expression                     | 185 |
|    | 4 23  | Ensuring a Name Is Defined in a Given Module                 | 187 |

| 5. | Search | ning and Sorting                                            | 190 |
|----|--------|-------------------------------------------------------------|-----|
|    | 5.1    | Sorting a Dictionary                                        | 195 |
|    | 5.2    | Sorting a List of Strings Case-Insensitively                | 196 |
|    | 5.3    | Sorting a List of Objects by an Attribute of the Objects    | 198 |
|    | 5.4    | Sorting Keys or Indices Based on the Corresponding Values   | 200 |
|    | 5.5    | Sorting Strings with Embedded Numbers                       | 203 |
|    | 5.6    | Processing All of a List's Items in Random Order            | 204 |
|    | 5.7    | Keeping a Sequence Ordered as Items Are Added               | 206 |
|    | 5.8    | Getting the First Few Smallest Items of a Sequence          | 208 |
|    | 5.9    | Looking for Items in a Sorted Sequence                      | 210 |
|    | 5.10   | Selecting the nth Smallest Element of a Sequence            | 212 |
|    | 5.11   | Showing off quicksort in Three Lines                        | 215 |
|    | 5.12   | Performing Frequent Membership Tests on a Sequence          | 217 |
|    | 5.13   | Finding Subsequences                                        | 220 |
|    | 5.14   | Enriching the Dictionary Type with Ratings Functionality    | 222 |
|    | 5.15   | Sorting Names and Separating Them by Initials               | 226 |
| 6. | Objec  | t-Oriented Programming                                      | 229 |
|    | 6.1    | Converting Among Temperature Scales                         | 235 |
|    | 6.2    | Defining Constants                                          | 238 |
|    | 6.3    | Restricting Attribute Setting                               | 240 |
|    | 6.4    | Chaining Dictionary Lookups                                 | 242 |
|    | 6.5    | Delegating Automatically as an Alternative to Inheritance   | 244 |
|    | 6.6    | Delegating Special Methods in Proxies                       | 247 |
|    | 6.7    | Implementing Tuples with Named Items                        | 250 |
|    | 6.8    | Avoiding Boilerplate Accessors for Properties               | 252 |
|    | 6.9    | Making a Fast Copy of an Object                             | 254 |
|    | 6.10   | Keeping References to Bound Methods                         |     |
|    |        | Without Inhibiting Garbage Collection                       | 256 |
|    | 6.11   | Implementing a Ring Buffer                                  | 259 |
|    | 6.12   | Checking an Instance for Any State Changes                  | 262 |
|    | 6.13   | Checking Whether an Object Has Necessary Attributes         | 266 |
|    | 6.14   | Implementing the State Design Pattern                       | 269 |
|    | 6.15   | Implementing the "Singleton" Design Pattern                 | 271 |
|    | 6.16   | Avoiding the "Singleton" Design Pattern with the Borg Idiom | 273 |
|    | 6.17   | Implementing the Null Object Design Pattern                 | 277 |
|    | 6.18   | Automatically Initializing Instance Variables               |     |
|    |        | frominitArguments                                           | 280 |

|    | 6.19  | Calling a SuperclassinitMethod If It Exists                   | 282  |
|----|-------|---------------------------------------------------------------|------|
|    |       | Using Cooperative Supercalls Concisely and Safely             | 285  |
|    |       |                                                               |      |
| 7. |       |                                                               | .288 |
|    |       | Serializing Data Using the marshal Module                     | 291  |
|    |       | Serializing Data Using the pickle and cPickle Modules         | 293  |
|    | 7.3   | Using Compression with Pickling                               | 296  |
|    | 7.4   | Using the cPickle Module on Classes and Instances             | 297  |
|    | 7.5   | Holding Bound Methods in a Picklable Way                      | 300  |
|    | 7.6   | Pickling Code Objects                                         | 302  |
|    | 7.7   | Mutating Objects with shelve                                  | 305  |
|    | 7.8   | Using the Berkeley DB Database                                | 307  |
|    | 7.9   | Accesssing a MySQL Database                                   | 310  |
|    | 7.10  | Storing a BLOB in a MySQL Database                            | 312  |
|    | 7.11  | Storing a BLOB in a PostgreSQL Database                       | 313  |
|    | 7.12  | Storing a BLOB in a SQLite Database                           | 315  |
|    | 7.13  | Generating a Dictionary Mapping Field Names to Column Numbers | 316  |
|    | 7.14  | Using dtuple for Flexible Access                              |      |
|    |       | to Query Results                                              | 318  |
|    | 7.15  | Pretty-Printing the Contents of Database Cursors              | 320  |
|    | 7.16  | Using a Single Parameter-Passing Style                        |      |
|    |       | Across Various DB API Modules                                 | 323  |
|    | 7.17  | Using Microsoft Jet via ADO                                   | 325  |
|    | 7.18  | Accessing a JDBC Database from a Jython Servlet               | 327  |
|    | 7.19  | Using ODBC to Get Excel Data with Jython                      | 330  |
| 8. | Dobus | raing and Tacting                                             | .332 |
| ο. | _     | gging and Testing.                                            |      |
|    |       | Disabling Execution of Some Conditionals and Loops            | 333  |
|    |       | Measuring Memory Usage on Linux                               | 334  |
|    |       | Debugging the Garbage-Collection Process                      | 336  |
|    | 8.4   |                                                               | 337  |
|    | 8.5   |                                                               | 339  |
|    | 8.6   | č                                                             | 342  |
|    | 8.7   |                                                               | 345  |
|    |       | Running Unit Tests Most Simply                                | 346  |
|    |       | Running Unit Tests Automatically                              | 348  |
|    |       | Using doctest with unittest in Python 2.4                     | 350  |
|    | 8.11  | Checking Values Against Intervals in Unit Testing             | 352  |

| 9.  | Proces | sses, Inreads, and Synchronization                             | 355 |
|-----|--------|----------------------------------------------------------------|-----|
|     | 9.1    | Synchronizing All Methods in an Object                         | 359 |
|     | 9.2    | Terminating a Thread                                           | 362 |
|     | 9.3    | Using a Queue.Queue as a Priority Queue                        | 364 |
|     | 9.4    | Working with a Thread Pool                                     | 366 |
|     | 9.5    | Executing a Function in Parallel on Multiple Argument Sets     | 369 |
|     | 9.6    | Coordinating Threads by Simple Message Passing                 | 372 |
|     | 9.7    | Storing Per-Thread Information                                 | 374 |
|     | 9.8    | Multitasking Cooperatively Without Threads                     | 378 |
|     | 9.9    | Determining Whether Another Instance of a Script               |     |
|     |        | Is Already Running in Windows                                  | 380 |
|     | 9.10   | Processing Windows Messages Using MsgWaitForMultipleObjects    | 381 |
|     | 9.11   | Driving an External Process with popen                         | 384 |
|     | 9.12   | Capturing the Output and Error Streams                         |     |
|     |        | from a Unix Shell Command                                      | 386 |
|     | 9.13   | Forking a Daemon Process on Unix                               | 388 |
| 10. | Syster | m Administration                                               | 391 |
|     | 10.1   | Generating Random Passwords                                    | 393 |
|     | 10.2   | Generating Easily Remembered Somewhat-Random Passwords         | 394 |
|     | 10.3   | Authenticating Users by Means of a POP Server                  | 397 |
|     | 10.4   | Calculating Apache Hits per IP Address                         | 398 |
|     | 10.5   | Calculating the Rate of Client Cache Hits on Apache            | 400 |
|     | 10.6   | Spawning an Editor from a Script                               | 401 |
|     | 10.7   | Backing Up Files                                               | 403 |
|     | 10.8   | Selectively Copying a Mailbox File                             | 405 |
|     | 10.9   | Building a Whitelist of Email Addresses From a Mailbox         | 406 |
|     | 10.10  | Blocking Duplicate Mails                                       | 408 |
|     | 10.11  | Checking Your Windows Sound System                             | 410 |
|     | 10.12  | Registering or Unregistering a DLL on Windows                  | 411 |
|     | 10.13  | Checking and Modifying the Set of Tasks Windows                |     |
|     |        | Automatically Runs at Login                                    | 412 |
|     | 10.14  | Creating a Share on Windows                                    | 414 |
|     | 10.15  | Connecting to an Already Running Instance of Internet Explorer | 415 |
|     | 10.16  | Reading Microsoft Outlook Contacts                             | 416 |
|     | 10.17  | Gathering Detailed System Information on Mac OS X              | 418 |

| 11. | User Ir | nterfaces                                                        | .422 |
|-----|---------|------------------------------------------------------------------|------|
|     | 11.1    | Showing a Progress Indicator on a Text Console                   | 424  |
|     | 11.2    | Avoiding lambda in Writing Callback Functions                    | 426  |
|     | 11.3    | Using Default Values and Bounds with tkSimpleDialog Functions    | 427  |
|     | 11.4    | Adding Drag and Drop Reordering to a Tkinter Listbox             | 428  |
|     | 11.5    | Entering Accented Characters in Tkinter Widgets                  | 430  |
|     | 11.6    | Embedding Inline GIFs Using Tkinter                              | 432  |
|     | 11.7    | Converting Among Image Formats                                   | 434  |
|     | 11.8    | Implementing a Stopwatch in Tkinter                              | 437  |
|     | 11.9    | Combining GUIs and Asynchronous I/O with Threads                 | 439  |
|     | 11.10   | Using IDLE's Tree Widget in Tkinter                              | 443  |
|     | 11.11   | Supporting Multiple Values per Row in a Tkinter Listbox          | 445  |
|     | 11.12   | Copying Geometry Methods and Options Between Tkinter Widgets     | 448  |
|     | 11.13   | Implementing a Tabbed Notebook for Tkinter                       | 451  |
|     | 11.14   | Using a wxPython Notebook with Panels                            | 453  |
|     | 11.15   | Implementing an ImageJ Plug-in in Jython                         | 455  |
|     | 11.16   | Viewing an Image from a URL with Swing and Jython                | 456  |
|     | 11.17   | Getting User Input on Mac OS                                     | 456  |
|     | 11.18   | Building a Python Cocoa GUI Programmatically                     | 459  |
|     | 11.19   | Implementing Fade-in Windows with IronPython                     | 461  |
| 12. | Proces  | ssingXML                                                         | 463  |
|     |         | Checking XML Well-Formedness                                     | 465  |
|     | 12.2    | Counting Tags in a Document                                      | 467  |
|     | 12.3    | Extracting Text from an XML Document                             | 468  |
|     | 12.4    | Autodetecting XML Encoding                                       | 469  |
|     | 12.5    | Converting an XML Document into a Tree of Python Objects         | 471  |
|     | 12.6    | Removing Whitespace-only Text Nodes                              |      |
|     |         | from an XML DOM Node's Subtree                                   | 474  |
|     | 12.7    | Parsing Microsoft Excel's XML                                    | 475  |
|     | 12.8    | Validating XML Documents                                         | 477  |
|     | 12.9    | Filtering Elements and Attributes Belonging to a Given Namespace | 478  |
|     | 12.10   | Merging Continuous Text Events with a SAX Filter                 | 480  |
|     | 12.11   | Using MSHTML to Parse XML or HTML                                | 483  |
| 13. | Netwo   | ork Programming                                                  | 485  |
|     | 13.1    | Passing Messages with Socket Datagrams                           | 487  |
|     | 13.2    | Grabbing a Document from the Web                                 | 489  |
|     | 13.3    | Filtering a List of FTP Sites                                    | 490  |

|     | 13.4    | Getting Time from a Server via the SNTP Protocol      | 491 |
|-----|---------|-------------------------------------------------------|-----|
|     | 13.5    | Sending HTML Mail                                     | 492 |
|     | 13.6    | Bundling Files in a MIME Message                      | 495 |
|     | 13.7    | Unpacking a Multipart MIME Message                    | 497 |
|     | 13.8    | Removing Attachments from an Email Message            | 499 |
|     | 13.9    | Fixing Messages Parsed by Python 2.4 email.FeedParser | 501 |
|     | 13.10   | Inspecting a POP3 Mailbox Interactively               | 503 |
|     | 13.11   | Detecting Inactive Computers                          | 506 |
|     | 13.12   | Monitoring a Network with HTTP                        | 511 |
|     | 13.13   | Forwarding and Redirecting Network Ports              | 513 |
|     | 13.14   | Tunneling SSL Through a Proxy                         | 516 |
|     | 13.15   | Implementing the Dynamic IP Protocol                  | 519 |
|     | 13.16   | Connecting to IRC and Logging Messages to Disk        | 522 |
|     | 13.17   | Accessing LDAP Servers                                | 524 |
| 14. | Web F   | Programming                                           | 526 |
|     | 14.1    | Testing Whether CGI Is Working                        | 527 |
|     | 14.2    | Handling URLs Within a CGI Script                     | 530 |
|     | 14.3    | Uploading Files with CGI                              | 532 |
|     | 14.4    | Checking for a Web Page's Existence                   | 533 |
|     | 14.5    | Checking Content Type via HTTP                        | 535 |
|     | 14.6    | Resuming the HTTP Download of a File                  | 536 |
|     | 14.7    | Handling Cookies While Fetching Web Pages             | 538 |
|     | 14.8    | Authenticating with a Proxy for HTTPS Navigation      | 541 |
|     | 14.9    | Running a Servlet with Jython                         | 542 |
|     | 14.10   | Finding an Internet Explorer Cookie                   | 543 |
|     | 14.11   | Generating OPML Files                                 | 545 |
|     | 14.12   | Aggregating RSS Feeds                                 | 548 |
|     | 14.13   | Turning Data into Web Pages Through Templates         | 552 |
|     | 14.14   | Rendering Arbitrary Objects with Nevow                | 554 |
| 15. | Distril | buted Programming                                     | 558 |
|     | 15.1    | Making an XML-RPC Method Call                         | 561 |
|     | 15.2    | Serving XML-RPC Requests                              | 562 |
|     | 15.3    | Using XML-RPC with Medusa                             | 564 |
|     | 15.4    | Enabling an XML-RPC Server to Be Terminated Remotely  | 566 |
|     | 15.5    | Implementing SimpleXMLRPCServer Niceties              | 567 |
|     | 15.6    | Giving an XML-RPC Server a wxPython GUI               | 569 |
|     | 15.7    | Using Twisted Perspective Broker                      | 571 |
|     |         |                                                       |     |

|     | 15.8   | Implementing a CORBA Server and Client                                | 574    |
|-----|--------|-----------------------------------------------------------------------|--------|
|     | 15.9   | Performing Remote Logins Using telnetlib                              | 576    |
|     | 15.10  | Performing Remote Logins with SSH                                     | 579    |
|     | 15.11  | Authenticating an SSL Client over HTTPS                               | 582    |
| 16. | Progra | ams About Programs                                                    | 584    |
|     | 16.1   | Verifying Whether a String Represents a Valid Number                  | 590    |
|     | 16.2   | Importing a Dynamically Generated Module                              | 591    |
|     | 16.3   | Importing from a Module Whose Name Is Determined at Runtime           | 592    |
|     | 16.4   | Associating Parameters with a Function (Currying)                     | 594    |
|     | 16.5   | Composing Functions                                                   | 597    |
|     | 16.6   | Colorizing Python Source Using the Built-in Tokenizer                 | 598    |
|     | 16.7   | Merging and Splitting Tokens                                          | 602    |
|     | 16.8   | Checking Whether a String Has Balanced Parentheses                    | 604    |
|     | 16.9   | Simulating Enumerations in Python                                     | 606    |
|     | 16.10  | Referring to a List Comprehension While Building It                   | 609    |
|     | 16.11  | Automating the py2exe Compilation of Scripts into Windows Executables | 611    |
|     | 16 12  | Binding Main Script and Modules into One Executable on Unix           | 613    |
|     | 10.12  | Bilding Main Script and Modules into One Executable on Onx            | 013    |
| 17. | Exten  | ding and Embedding                                                    | 616    |
|     | 17.1   | Implementing a Simple Extension Type                                  | 619    |
|     | 17.2   | Implementing a Simple Extension Type with Pyrex                       | 623    |
|     | 17.3   | Exposing a C++ Library to Python                                      | 625    |
|     | 17.4   | Calling Functions from a Windows DLL                                  | 627    |
|     | 17.5   | Using SWIG-Generated Modules in a Multithreaded Environment           | 630    |
|     | 17.6   | Translating a Python Sequence into a C Array                          |        |
|     |        | with the PySequence_Fast Protocol                                     | 631    |
|     | 17.7   | Accessing a Python Sequence Item-by-Item with the Iterator Protoco    | ol 635 |
|     | 17.8   | Returning None from a Python-Callable C Function                      | 638    |
|     | 17.9   | Debugging Dynamically Loaded C Extensions with gdb                    | 639    |
|     | 17.10  | Debugging Memory Problems                                             | 641    |
| 18. | Algori | thms                                                                  | 643    |
|     | 18.1   | Removing Duplicates from a Sequence                                   | 647    |
|     | 18.2   | Removing Duplicates from a Sequence                                   |        |
|     |        | While Maintaining Sequence Order                                      | 649    |
|     | 18.3   | Generating Random Samples with Replacement                            | 653    |
|     | 18.4   | Generating Random Samples Without Replacement                         | 654    |

|     | 18.5    | Memoizing (Caching) the Return Values of Functions          | 656 |
|-----|---------|-------------------------------------------------------------|-----|
|     | 18.6    | Implementing a FIFO Container                               | 658 |
|     | 18.7    | Caching Objects with a FIFO Pruning Strategy                | 660 |
|     | 18.8    | Implementing a Bag (Multiset) Collection Type               | 662 |
|     | 18.9    | Simulating the Ternary Operator in Python                   | 666 |
|     | 18.10   | Computing Prime Numbers                                     | 669 |
|     | 18.11   | Formatting Integers as Binary Strings                       | 671 |
|     | 18.12   | Formatting Integers as Strings in Arbitrary Bases           | 673 |
|     | 18.13   | Converting Numbers to Rationals via Farey Fractions         | 675 |
|     | 18.14   | Doing Arithmetic with Error Propagation                     | 677 |
|     | 18.15   | Summing Numbers with Maximal Accuracy                       | 680 |
|     | 18.16   | Simulating Floating Point                                   | 682 |
|     | 18.17   | Computing the Convex Hulls and Diameters of 2D Point Sets   | 685 |
| 19. | Iterato | ors and Generators                                          | 689 |
|     | 19.1    | Writing a range-like Function with Float Increments         | 693 |
|     | 19.2    | Building a List from Any Iterable                           | 695 |
|     | 19.3    | Generating the Fibonacci Sequence                           | 697 |
|     | 19.4    | Unpacking a Few Items in a Multiple Assignment              | 698 |
|     | 19.5    | Automatically Unpacking the Needed Number of Items          | 700 |
|     | 19.6    | Dividing an Iterable into n Slices of Stride n              | 702 |
|     | 19.7    | Looping on a Sequence by Overlapping Windows                | 704 |
|     | 19.8    | Looping Through Multiple Iterables in Parallel              | 708 |
|     | 19.9    | Looping Through the Cross-Product of Multiple Iterables     | 710 |
|     | 19.10   | Reading a Text File by Paragraphs                           | 713 |
|     | 19.11   | Reading Lines with Continuation Characters                  | 715 |
|     | 19.12   | Iterating on a Stream of Data Blocks as a Stream of Lines   | 717 |
|     | 19.13   | Fetching Large Record Sets from a Database with a Generator | 719 |
|     | 19.14   | Merging Sorted Sequences                                    | 721 |
|     | 19.15   | Generating Permutations, Combinations, and Selections -     | 724 |
|     | 19.16   | Generating the Partitions of an Integer                     | 726 |
|     | 19.17   | Duplicating an Iterator                                     | 728 |
|     | 19.18   | Looking Ahead into an Iterator                              | 731 |
|     | 19.19   | Simplifying Queue-Consumer Threads                          | 734 |
|     | 19.20   | Running an Iterator in Another Thread                       | 735 |
|     | 19.21   | Computing a Summary Report with itertools groupby           | 737 |

| 20.   | Descr | iptors, Decorators, and Metaclasses                      | 740 |
|-------|-------|----------------------------------------------------------|-----|
|       | 20.1  | Getting Fresh Default Values at Each Function Call       | 742 |
|       | 20.2  | Coding Properties as Nested Functions                    | 744 |
|       | 20.3  | Aliasing Attribute Values                                | 747 |
|       | 20.4  | Caching Attribute Values                                 | 750 |
|       | 20.5  | Using One Method as Accessor for Multiple Attributes     | 752 |
|       | 20.6  | Adding Functionality to a Class by Wrapping a Method     | 754 |
|       | 20.7  | Adding Functionality to a Class by Enriching All Methods | 757 |
|       | 20.8  | Adding a Method to a Class Instance at Runtime           | 759 |
|       | 20.9  | Checking Whether Interfaces Are Implemented              | 761 |
|       | 20.10 | Usingnew andinit Appropriately in Custom Metaclasses     | 763 |
|       | 20.11 | Allowing Chaining of Mutating List Methods               | 765 |
|       | 20.12 | Using Cooperative Supercalls with Terser Syntax          | 767 |
|       | 20.13 | Initializing Instance Attributes Without Using init      | 769 |
|       | 20.14 | Automatic Initialization of Instance Attributes          | 771 |
|       | 20.15 | Upgrading Class Instances Automatically on reload        | 774 |
|       | 20.16 | Binding Constants at Compile Time                        | 778 |
|       | 20.17 | Solving Metaclass Conflicts                              | 783 |
| Index | •     |                                                          | 780 |